Da: padigitale2026@pec.governo.it Oggetto: Candidatura ammessa - PA digitale 2026 Data: 28/10/2022 15:57:12

ISTITUTO COMPRENSIVO - POPPI Prot. 0005292 del 28/10/2022 VI (Entrata)

## Messaggio di posta certificata

Il giorno 28/10/2022 alle ore 13:57:07 (+0000) il messaggio "Candidatura ammessa - PA digitale 2026" è stato inviato da "padigitale2026@pec.governo.it" indirizzato a: aric83000r@pec.istruzione.it Il messaggio originale è incluso in allegato.

**Identificativo messaggio**: 1709E9BF.01A223F6.1EE1D3CB.B8F5FDB0.posta-certificata@legalmail.it L'allegato daticert.xml contiene informazioni di servizio sulla trasmissione.

## Certified email message

On 28/10/2022 at 13:57:07 (+0000) the message "Candidatura ammessa - PA digitale 2026" was sent by "padigitale2026@pec.governo.it" and addressed to: aric83000r@pec.istruzione.it

The original message is attached.

**Message ID**: 1709E9BF.01A223F6.1EE1D3CB.B8F5FDB0.posta-certificata@legalmail.it The daticert.xml attachment contains service information on the transmission

Dipartimento per la Trasformazione Digitale

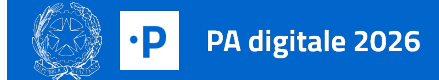

## **Candidatura ammessa su PA digitale 2026**

Gentile referente,

la candidatura 58618 per l'avviso Avviso Investimento 1.2 "Abilitazione al Cloud per le PA Locali " Scuole Giugno 2022 per l'amministrazione ISTITUTO COMPRENSIVO - POPPI è stata ammessa. Per attivare il finanziamento è necessario inserire il CUP (Codice Unico di Progetto) all'interno di PA digitale 2026 entro 5 giorni dalla ricezione di questa email. Puoi richiedere il CUP attraverso la procedura guidata di generazione presente nella piattaforma del DIPE inserendo il codice 2204006.

**[RICHIEDI](https://cupweb.rgs.mef.gov.it/CUPWeb/) CUP**

Cos'è PA [digitale](https://padigitale2026.gov.it/) 2026 [Domande](https://padigitale2026.gov.it/supporto/faq) frequenti [Informativa](https://padigitale2026.gov.it/informativa-privacy/) privacy